## MEEBOOKRELEASE Q1-2023

## **Meddelelsesbog: Kopier skabelon**

I meddelelsesbogen er det nu muligt at kopiere en skabelon til udvalgte eller alle elever på holdet. Med samme funktion er det muligt at kopiere en tekstsektion til samme elev næste skoleår.

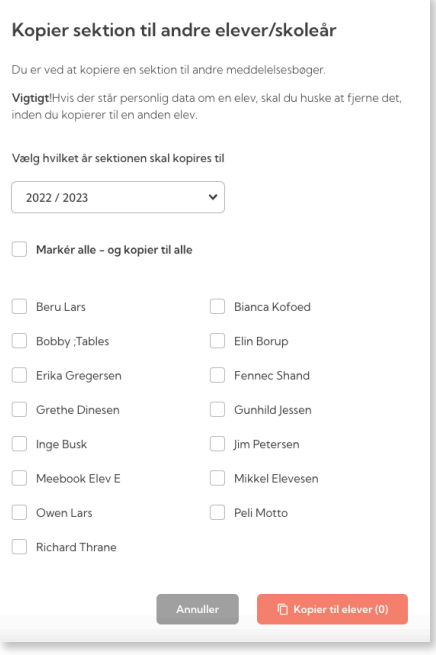

## **Meddelelsesbog: Visning for elever**

Eleverne har nu adgang til meddelelsesbogen, når den er gjort synlig for dem. Eleverne finder deres meddelelsesbog i toppen af siden.

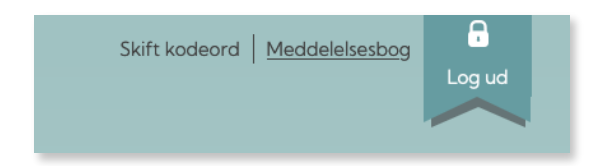

## **Samlet ugeplan for klasser**

I den nye ugeplan kan man nu vælge at se samlet ugeplan for sine klasser.

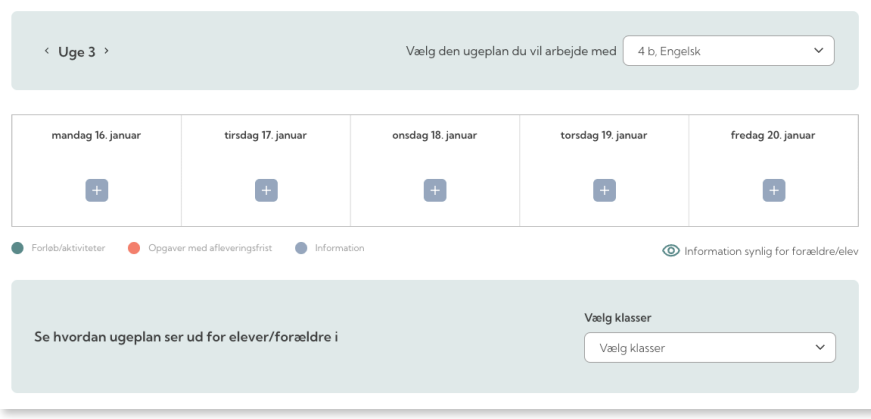